# Introduction to Data Management

\*\*\* The "Online" Edition \*\*\*

Lecture #24

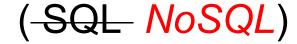

Instructor: Mike Carey

mjcarey@ics.uci.edu

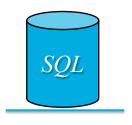

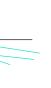

1

### **Announcements**

- Homework info:
  - HW #8 (NoSQL) is the last one!
  - Due next Wednesday (11 PM), Thursday (11PM) if late
  - Warning: LOAD DATASET can be (path) finicky...

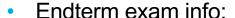

- Non-cumulative and during class time next Friday (as usual)
- NoSQL lecture plans:
  - Today: NoSQL & Big Data (a la AsterixDB)
    - Refer to the <u>Using SQL++</u> Primer and other <u>docs</u> on the Apache AsterixDB site
  - Read <u>SQL++ For SQL Users</u> from Couchbase, by <u>Don Chamberlin</u> (the Father of SQL!)
    - Lots of useful info for moving from SQL to SQL++! (Setup script available <u>here</u>)

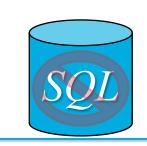

## **Roadmap Check**

| /llabus                                                           |                                                |
|-------------------------------------------------------------------|------------------------------------------------|
| Topic                                                             | Reading                                        |
| Databases and DB Systems                                          | Ch. 1                                          |
| Entity-Relationship (E-R) Data Model                              | Ch. 2.1-2.5, 2.8                               |
| Relational Data Model                                             | Ch. 3.1-3.2                                    |
| E-R to Relational Translation                                     | 3.5                                            |
| Relational Design Theory                                          | Ch. 19.1-19.6, 20.8                            |
| Midterm Exam 1                                                    | Mon, Apr 27 (during lecture time)              |
| Relational Algebra                                                | Ch. 4.1-4.2                                    |
| Relational Calculus                                               | Ch. 4.3-4.4                                    |
| SQL Basics (SPJ and Nested Queries)                               | Ch. 3.4, 5.1-5.3                               |
| SQL Analytics (Aggregation, Nulls, and Outer Joins)               | Ch. 5.4-5.6                                    |
| Advanced SQL Goodies (Constraints, Triggers, Views, and Security) | Ch. 3.3, 3.6, 5.7-5.9, 21.1-21.3, 21.7         |
| Midterm Exam 2                                                    | Wed, May 20 (during lecture time)              |
| Tree-Based Indexing                                               | Ch. 9.1, 8.1-8.3, 10.1-10.2                    |
| Hash-Based Indexing                                               | Ch. 10.3-10.8, 11.1                            |
| Physical DB Design                                                | Ch. 8.5, 20.1-20.7                             |
| Semistructured Data Management (a.k.a. NoSQL)                     | ⇒ AsterixDB SQL++ Primer, ⇒ Couchbase SQL++ Bo |
| Basics of Transactions                                            | Ch. 16 and Lecture Notes                       |
| Endterm Exam                                                      | Fri, Jun 5 (during lecture time)               |

## What is a NoSQL DB – why "not SQL"?

- Not from the DB world
  - Distributed systems folks
  - Also various startup companies
- From caches → persistent K/V use cases
  - Apps needed massive scale-out
  - OLTP (vs. parallel query DB) apps
  - Simple, low-latency API get/put by key
  - Need a key K, but want no schema for value V
  - Record-level atomicity, replica consistency varies
- In the context of this talk, NoSQL will not not mean
  - Hadoop (or SQL on Hadoop)
  - Graph databases or graph analytics platforms

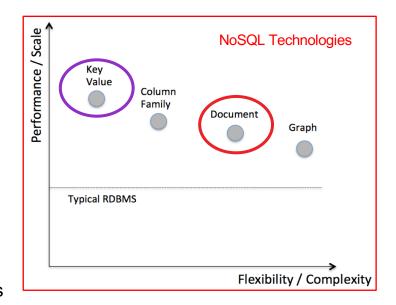

## NoSQL Data (JSON-based)

### Collection(Orders)

### Collection(Products)

```
{"sku": 401,
"name": "Garfield T-Shirt",
"listPrice": 9.99,
"size": "XL" },

{"sku": 544,
"name": "USB Charger",
"listPrice": 5.99,
"power": "115V" }
```

## **Current NoSQL (document DB) trends**

- Popular examples: MongoDB, Couchbase
- Users now coveting the benefits of many DB goodies
  - Secondary indexing and non-key access
  - Declarative queries
  - Aggregates and now (commonly small) joins
- World seems to be heading towards...
  - BDMS (think scalable, OLTP-aimed, parallel/distributed DBMS)
  - Declarative queries and query optimization, applied to schema-less data
  - Return of (some, optional!) schema information

## **Towards a Big Data Management System (BDMS)**

#### Semistructured Data Management

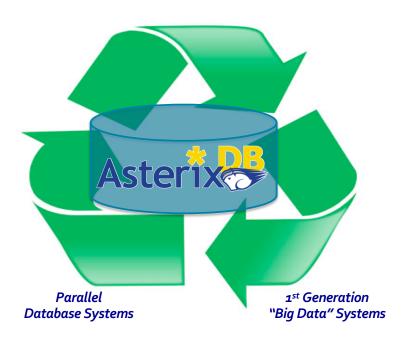

### **BDMS Desiderata:**

- Able to manage data
- Flexible data model
- Full **query** capability
- Continuous data ingestion
- Efficient and robust parallel runtime
- Cost **proportional** to task at hand
- Support "Big Data data types"

•

\_

## **Apache AsterixDB (from UCI+UCR)**

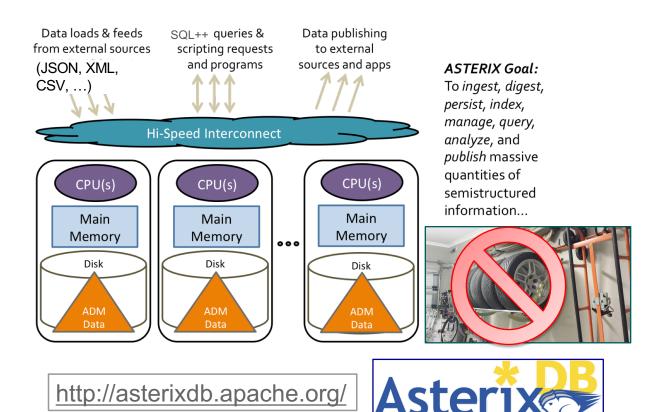

## **Data Model: JSON (JavaScript Object Notation)**

#### **Customers**

```
{
    "custid":"C37",
    "name":"T. Hanks",
    "address":{
        "street":"120 Harbor Blvd.",
        "city":"Boston, MA",
        "zipcode":"02115"
    },
    "rating":750
}

{
    "custid":"C47",
    "name":"S. Lauren",
    "address":{
        "street":"17 Rue d'Antibes",
        "city":"Cannes, France"
    },
    "rating":625
}
```

#### **Orders**

### **Data**

#### **Customers**

```
{
    "custid":"C37",
    "name":"T. Hanks",
    "address":{
        "street":"120 Harbor Blvd.",
        "city":"Boston, MA",
        "zipcode":"02115"
    },
    "rating":750
}

{
    "custid":"C47",
    "name":"S. Lauren",
    "address":{
        "street":"17 Rue d'Antibes",
        "city":"Cannes, France"
    },
    "rating":625
}
```

#### **Orders**

```
"orderno":1004,
                                               "orderno":1008,
"custid": "C35",
                                               "custid": "C13",
"order_date":"2017-07-10",
                                               "order_date": "2017-10-13",
"ship_date":"2017-07-15",
                                               "items":[
"items":[
                                                    "itemno":460,
   "itemno":680,
                                                    "qty":20,
                                                    "price":99.99
    "qty":6,
    "price":9.99
    "itemno":195,
   "qty":4,
    "price":35.00
```

## **Data (Relational version)**

#### **Customers**

```
"custid": "C37",
"name": "T. Hanks",
"address street": "120 Harbor Blvd.",
"address_city":"Boston, MA",
"address_zipcode": "02115"
"rating":750
"custid": "C47",
"name": "S. Lauren",
"address street": "17 Rue d'Antibes",
"address city": "Cannes, France"
"address_zipcode":null
"rating":625
```

#### **Orders**

quantity INTEGER NOT NULL, price DECIMAL(8,2) NOT NULL, PRIMARY KEY (orderno, itemno),

```
"orderno":1004,
     "custid": "C35",
     "order date": "2017-07-10",
     "ship_date": "2017-07-15"
     "orderno":1008,
     "custid": "C13",
     "order_date": "2017-10-13",
     "ship_date":null
CREATE TABLE Lineitems (
  orderno INTEGER,
  itemno INTEGER,
```

#### Lineitems

```
"orderno":1004,
                                                   "itemno":680,
                                                   "qty":6,
                                                   "price":9.99
                                                   "orderno":1004,
                                                   "itemno":195,
                                                   "qty":4,
                                                   "price":35.00
                                                   "orderno":1008,
                                                   "itemno":460,
                                                   "qty":20,
                                                   "price":99.99
FOREIGN KEY (orderno) REFERENCES Orders(orderno)
```

## **Data (Relational version)**

#### **Customers**

```
{
  "custid":"C37",
  "name":"T. Hanks",
  "address_street":"120 Harbor Blvd.",
  "address_city":"Boston, MA",
  "address_zipcode":"02115"
  "rating":750
}
{
  "custid":"C47",
  "name":"S. Lauren",
  "address_street":"17 Rue d'Antibes",
  "address_city":"Cannes, France"
  "address_zipcode":null
  "rating":625
}
```

#### **Orders**

```
"orderno":1004,
                                                     "orderno":1004,
     "custid": "C35",
                                                     "itemno":680,
     "order date": "2017-07-10",
                                                     "qty":6,
     "ship_date": "2017-07-15"
                                                     "price":9.99,
                                                     "currency": "USD"
     "orderno":1008,
     "custid": "C13",
                                                     "orderno":1004,
     "order_date": "2017-10-13",
                                                     "itemno":195,
     "ship_date":null
                                                     "qty":4,
                                                     "price":35.00,
                                                     "currency": "USD"
CREATE TABLE Lineitems (
  orderno INTEGER,
                                                     "orderno":1008,
  itemno INTEGER,
                                                     "itemno":460,
  quantity INTEGER NOT NULL,
                                                     "qty":20,
  price DECIMAL(8,2) NOT NULL,
                                                     "price":99.99,
  PRIMARY KEY (orderno, itemno),
                                                     "currency": "EUR"
  FOREIGN KEY (orderno) REFERENCES Orders(orderno)
```

Lineitems

## Sloppy Data

#### **Customers**

```
{
   "custid":"C37",
   "name":"T. Hanks",
   "address":{
        "street":"120 Harbor Blvd.",
        "city":"Boston, MA",
        "zipcode":"02115"
   },
   "rating":750
}

{
   "custid":"C47",
   "name":"S. Lauren",
   "address":{
        "street":"17 Rue d'Antibes",
        "city":"Cannes, France"
   },
   "rating":"625"
}
```

#### **Orders**

```
"orderno":1008,
   "custid":"C13",
   "order_date":"2017-10-13",
   "items":{
        "itemno":460,
        "qty":20,
        "price":99.99
}
}
```

## **SQL++:** Just like SQL ...

```
SELECT name
FROM customers
WHERE rating > 650;
```

```
{
    "name": "M. Streep"
},
{
    "name": "T. Hanks"
},
{
    "name": "T. Cruise"
}
```

## Just like SQL ...

```
SELECT name
FROM customers
WHERE rating > 650;

SELECT c.name, o.order_date
FROM customers AS c, orders AS o
WHERE c.custid = o.custid
   AND c.custid = "C41";
```

```
[
    "name": "R. Duvall",
    "order_date": "2017-09-02"
    },
    {
        "name": "R. Duvall",
        "order_date": "2017-04-29"
    }
]
```

### Just like SQL ...

```
SELECT name

FROM customers

WHERE rating > 650;

SELECT c.name, o.order_date

FROM customers AS c, orders AS o

WHERE c.custid = o.custid

AND c.custid = "C41";

SELECT c.name, o.order_date

FROM customers AS c LEFT OUTER JOIN orders AS o

WHERE c.custid = o.custid

WHERE c.custid = "C41";
```

### Just like SQL ...

```
SELECT name
FROM customers
WHERE rating > 650;

SELECT c.name, o.order_date
FROM customers AS c, orders AS o
WHERE c.custid = o.custid
   AND c.custid = "C41";

SELECT order_date, count(*) AS cnt
FROM orders
GROUP BY order_date
HAVING count(*) > 0
ORDER BY order_date DESC
LIMIT 3;
```

## ... almost!

SELECT name, order\_date
FROM customers, orders
WHERE customers.custid = orders.custid
AND rating > 650;

Cannot resolve ambiguous alias reference for identifier rating (in line 4, at column 7)

## ... almost!

```
SELECT name, order_date
FROM customers, orders
WHERE customers.custid = orders.custid
  AND rating > 650;

SELECT c.name, o.order_date
FROM customers AS c, orders AS o
WHERE c.custid = o.custid
  AND c.rating > 650;
```

```
[
    "name": "T. Hanks",
    "order_date": "2017-08-30"
},
    {
        "name": "T. Cruise",
        "order_date": "2017-05-01"
},
    {
        "name": "T. Cruise",
        "order_date": "2017-10-13"
},
    {
        "name": "T. Cruise",
        "order_date": "2017-09-13"
}
```

### ... almost!

```
SELECT name, order_date
FROM customers, orders
WHERE customers.custid = orders.custid
  AND rating > 650;

SELECT c.name, o.order_date
FROM customers AS c, orders AS o
WHERE c.custid = o.custid
  AND c.rating > 650;

SELECT *
FROM customers AS c, orders AS o
WHERE c.custid = o.custid
  AND c.rating > 650;
```

```
"c": {
  "address": {
    "city": "Boston, MA",
    "street": "120 Harbor Blvd.",
    "zipcode": "02115"
  },
  "custid": "C37",
  "name": "T. Hanks",
  "rating": 750
},
"o": {
  "custid": "C37",
  "items": [
      "itemno": 460,
      "price": 99.98,
      "qty": 2
```

## **SELECT VALUE:** Added "VALUE"

```
SELECT VALUE name
FROM customers
WHERE rating > 650;
```

```
[
  "M. Streep",
  "T. Hanks",
  "T. Cruise"
]
```

### Added "VALUE"

```
SELECT VALUE name
FROM customers
WHERE rating > 650;

SELECT VALUE {
    "CustomerName":c.name,
    "OrderDate":o.order_date
}
FROM customers AS c, orders AS o
WHERE c.custid = o.custid
    AND c.rating > 650;
```

```
"CustomerName": "T. Hanks",
    "OrderDate": "2017-08-30"
},
{
    "CustomerName": "T. Cruise",
    "OrderDate": "2017-09-13"
},
{
    "CustomerName": "T. Cruise",
    "OrderDate": "2017-05-01"
},
{
    "CustomerName": "T. Cruise",
    "OrderDate": "2017-10-13"
}
```

### Added "VALUE"

```
SELECT VALUE name
FROM customers
WHERE rating > 650;

SELECT VALUE {
    "CustomerName":c.name,
    "OrderDate":o.order_date
}
FROM customers AS c, orders AS o
WHERE c.custid = o.custid
    AND c.rating > 650;
```

SELECT c.name AS CustomerName, o.order\_date AS OrderDate FROM customers AS c, orders AS o WHERE c.custid = o.custid AND c.rating > 650;

### Added "VALUE"

## **Quiz (Preview)**

Which query retrieves the names of the customers that have the highest rating?

```
SELECT name
      FROM customers
      WHERE rating =
        (SELECT MAX(rating) FROM customers);
      SELECT c1.name
      FROM customers AS c1
В
      WHERE c1.rating =
          (SELECT VALUE MAX(c2.rating) FROM customers AS c2);
      SELECT c1.name
      FROM customers AS c1
C
      WHERE c1.rating =
          (SELECT MAX(c2.rating) FROM customers AS c2);
      SELECT VALUE c1.name
      FROM customers AS c1
D
      WHERE c1.rating =
          (SELECT VALUE MAX(c2.rating) FROM customers AS c2)[0];
```

```
SELECT name
FROM customers
WHERE rating =
   (SELECT MAX(rating) FROM customers);
```

Type mismatch: expected value of type multiset or array, but got the value of type object (in line 4, at column 28)

```
SELECT name
FROM customers AS c
WHERE rating =
   (SELECT MAX(rating) FROM c);
```

Type mismatch: expected value of type multiset or array, but got the value of type object (in line 4, at column 28)

```
SELECT name
FROM customers
WHERE rating =
    (SELECT MAX(rating) FROM customers);

SELECT c1.name
FROM customers AS c1
WHERE c1.rating =
    (SELECT MAX(c2.rating) FROM customers AS c2);
```

```
SELECT name
FROM customers
WHERE rating =
    (SELECT MAX(rating) FROM customers);

SELECT c1.name
FROM customers AS c1
WHERE c1.rating =
    (SELECT MAX(c2.rating) FROM customers AS c2);

SELECT c1.name
FROM customers AS c1
WHERE c1.rating =
    (SELECT VALUE MAX(c2.rating) FROM customers AS c2);
```

```
SELECT name
                                                             "T. Cruise",
FROM customers
                                                             "T. Hanks"
WHERE rating =
  (SELECT MAX(rating) FROM customers);
SELECT c1.name
FROM customers AS c1
WHERE c1.rating =
   (SELECT MAX(c2.rating) FROM customers AS c2);
SELECT c1.name
FROM customers AS c1
WHERE c1.rating =
   (SELECT VALUE MAX(c2.rating) FROM customers AS c2);
SELECT VALUE c1.name
FROM customers AS c1
WHERE c1.rating =
   (SELECT VALUE MAX(c2.rating) FROM customers AS c2)[∅];
```

### Quiz

Which query retrieves the names of the customers that have the highest rating?

```
SELECT name
      FROM customers
      WHERE rating =
        (SELECT MAX(rating) FROM customers);
      SELECT c1.name
      FROM customers AS c1
В
      WHERE c1.rating =
          (SELECT VALUE MAX(c2.rating) FROM customers AS c2);
      SELECT c1.name
      FROM customers AS c1
C
      WHERE c1.rating =
          (SELECT MAX(c2.rating) FROM customers AS c2);
      SELECT VALUE c1.name
      FROM customers AS c1
      WHERE c1.rating =
          (SELECT VALUE MAX(c2.rating) FROM customers AS c2)[0];
```

### More information about JSON, SQL++, and AsterixDB

- Asterix project UCI/UCR research home
  - http://asterix.ics.uci.edu/
- Apache AsterixDB home
  - http://asterixdb.apache.org/
- SQL++ Primer
  - https://ci.apache.org/projects/asterixdb/sqlpp/primer-sqlpp.html
- Navigate from CS122a wiki (HW) to get and install it...!
  - Also, a few other resources and hints in the HW materials

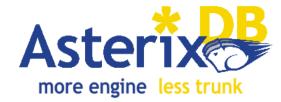

## To be continued....